#### **Gaudi in Key4hep**

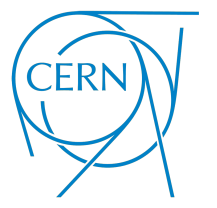

Juan Miguel Carceller

**CERN** 

July 10, 2024

# Key4hep

- Turnkey software for future accelerators
- Share components to reduce maintenance and development cost and allow everyone to benefit from its improvements
- Complete data processing framework, from generation to data analysis
- Community with people from many different experiments: FCC, CEPC, CLIC, EIC, ILC, Muon Collider, etc.
- Open [biweekly](https://indico.cern.ch/category/11461/) talks with all stakeholders

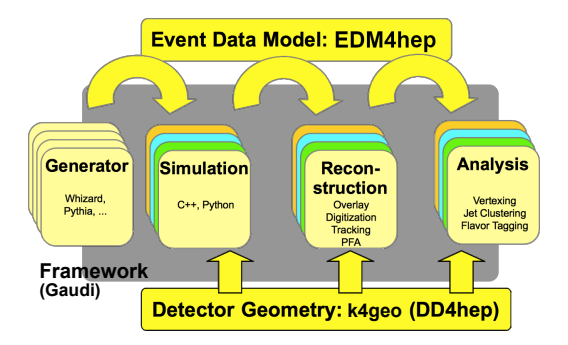

1

# The Key4hep Event Data Model: EDM4hep

- Data Model used in Key4hep, it is the language that all components must speak
- Classes for physics objects, like MCParticle, with possible relations to other objects
- Associations between objects
- Objects are group in collections, like MCParticleColleciton

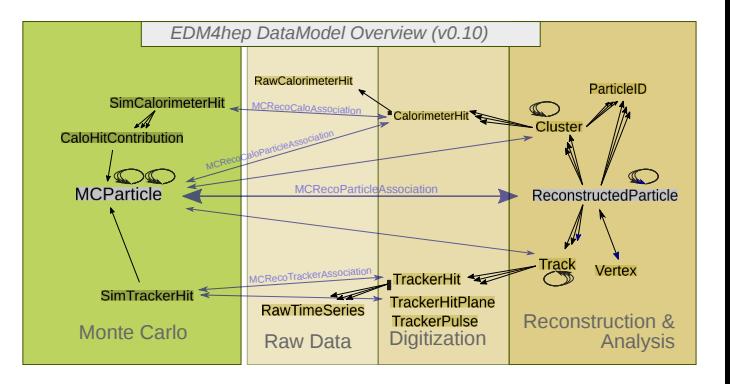

#### Podio

- Podio is tool used to generate the C++ code for EDM4hep
- The specification is written in YAML

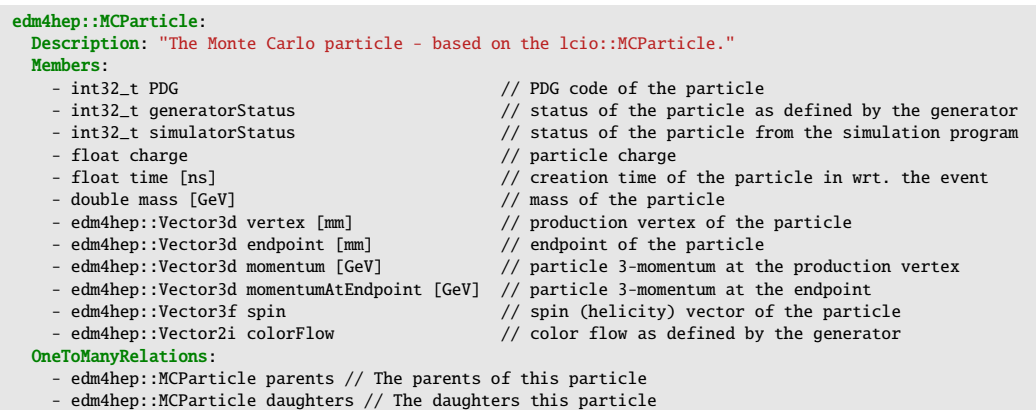

• Podio uses Jinja template to transform this to C++ code

#### podio::Frame

- The Frame (from podio) is a data container where collections can be stored
- Support for multithreading
- Typically represents an event but can be anything else
- A backend decides how it is written to a file (ROOT files with ROOT TTrees most of the time, but can also be RNTuple)
- Takes ownership of the collections

Simple interface with get and put

frame.get("MCParticleCollection"); frame.put(std::move(coll), "NewCollection");

Also in python:

```
from podio.root io import Reader
reader = Reader('myfile.root')
events = reader.get('events')
for frame in events:
    coll = frame.get('MCParticleCollection')
```
# The Key4hep Framework

- [Gaudi](https://gitlab.cern.ch/gaudi/Gaudi/) based core framework:
	- [k4FWCore](https://github.com/key4hep/k4FWCore) provides the interface between EDM4hep and Gaudi
	- [k4Gen](https://github.com/HEP-FCC/k4Gen) for integration with generators
	- [k4SimGeant4](https://github.com/HEP-FCC/k4SimGeant4) for integration with Geant4
	- [k4SimDelphes](https://github.com/key4hep/k4SimDelphes) for integration with Delphes
	- [k4MarlinWrapper](https://github.com/key4hep/k4MarlinWrapper) to call Marlin processors

 $\bullet$  . . .

# **Gaudi in Key4hep**

# Past (and present)

- Using exclusively GaudiAlg
- Custom DataHandle class
- A custom DataWrapper is pushed to the store, thin wrapper of a pointer to a collection
- Two algorithms for IO: PodioInput and PodioOutput and an IO service: PodioDataSvc
- How it works:
	- PodioDataSvc holds a podio::Frame (Frame = event) and some metadata. This Frame owns all the collections
	- PodioInput will ask PodioDataSvc to read and register the collections
	- [Algorithm execution]...
	- PodioOutput will use the podio::Frame to write the collections to a file (only those that we want to write)
- Multiple issues
	- Not designed for multithreading
	- PodioDataSvc isn't an implementation of IHiveWhiteBoard <sup>7</sup>

- Recently added support for functional algorithms
- New service, IOSvc
- Two algorithms Reader and Writer
	- Reader will ask IOSvc to read (locked) and then will push itself the collections
	- Writer will write the collections to a file
- Collections are wrapped in a std::shared\_ptr<podio::CollectionBase> and pushed to the store
- Use 'EventDataSvc' directly or 'HiveWhiteBoard' instead of having our own implementation of the data service

• Nice interface, the existence of std:: shared ptr is hidden for users

```
struct ExampleFunctionalConsumer final : k4FWCore::Consumer<void(const edm4hep::MCParticleCollection& input)> {
  ExampleFunctionalConsumer(const std::string& name, ISvcLocator* svcLoc)
      : Consumer(name, svcLoc, KeyValues("InputCollection", {"MCParticles"})) {}
  void operator()(const edm4hep::MCParticleCollection& input) const override {
   if (input.size() != 2) {
      fatal() << "Wrong size of MCParticle collection, expected 2 got " << input.size() << endmsg;
      throw std::runtime_error("Wrong size of MCParticle collection");
   }
  }
};
```
• Nice interface, the existence of std:: shared\_ptr is hidden for users

```
struct ExampleFunctionalProducer final : k4FWCore::Producer<edm4hep::MCParticleCollection()> {
  ExampleFunctionalProducer(const std::string& name, ISvcLocator* svcLoc)
       : Producer(name, svcLoc, {}, KeyValues("OutputCollection", {"MCParticles"})) {}
  edm4hep::MCParticleCollection operator()() const override {
    auto col1 = edm4hep::MCParticleCollection();coll.create(1, 2, 3, 4.f, 5.f, 6.f);
   coll.create(2, 3, 4, 5.f, 6.f, 7.f);
   return coll;
  }
```
};

- Requested feature: have as input and / or output an arbitrary (known at runtime) number of collections
- Example use-case: Overlay algorithm
- Reimplementation of Consumer, Transformer and Multitransformer that use a vector with actual collections
- In the end not so much work, since the way inputs are read or outputs are written is the same
	- Extracted to a common function that all use

• Example: consumer of an arbitrary number of collections

```
struct ExampleFunctionalConsumerRuntimeCollections final
    : k4FWCore::Consumer<void(const std::vector<const edm4hep::MCParticleCollection*>& input)> {
  ExampleFunctionalConsumerRuntimeCollections(const std::string& name, ISvcLocator* svcLoc)
      : Consumer(name, svcLoc, KeyValues("InputCollection", {"DefaultValue"})) {}
  void operator()(const std::vector<const edm4hep::MCParticleCollection*>& input) const override {
   if (input.size() != 3) {
      throw std::runtime_error("Wrong size of the input map, expected 3, got " + std::to_string(input.size()));
    }
  }
};
```
• Example: producer of an arbitrary number of collections

```
struct ExampleFunctionalProducerRuntimeCollections final
    : k4FWCore::Producer<std::vector<edm4hep::MCParticleCollection>()> {
  ExampleFunctionalProducerRuntimeCollections(const std::string& name, ISvcLocator* svcLoc)
       : Producer(name, svcLoc, {}, {KeyValues("OutputCollections", {"MCParticles"})}) {}
  std::vector<edm4hep::MCParticleCollection> operator()() const override {
    const auto locs = outputLocations():
    std::vector<edm4hep::MCParticleCollection> outputCollections;
    for (size t i = 0; i < locs.size(); ++i) {
      info() \ll "Creating collection " \ll i \ll endmsg;
      auto col1 = edm4hen::MCParticleCollection():coll.create(1, 2, 3, 4.f, 5.f, 6.f);
      coll.create(2, 3, 4, 5.f, 6.f, 7.f);
      outputCollections.emplace_back(std::move(coll));
    }
   return outputCollections:
  }
};
```
# Summary

- Previously using GaudiAlg and PodioDataSvc for reading and writing
	- Moved many algorithms to use Gaudi:: Algorithm
	- Still using GaudiTool from GaudiAlg
- Support added for functional algorithms
- Reimplemented Consumer, Transformer and MultiTransformer to support an arbitrary number of collections
	- No plans on reimplementing others, no usage for example for a Filter that can filter an arbitrary number of collections